# **آموزش ++C - درس :<sup>٨</sup> مقدمه ای بر اشاره گرها**

اشاره گرها در C و ++C متغيرهایی هستند که آدرسها را در خود نگـه مـی دارنـد. آنهـا قـدرت بيـشتری را بـرای برنامـه نویس فراهم می کنند و به او در دسترسی به داده ها و تغيير آنها از روشهایی که در بسياری از زبانهای برنامه نویسی دیگر دیده نمی شود، کمک می کنند. همچنين آنها برای ارسال پارامترها به توابع مفيد هستند به صورتی که اجازه می دهد یک تابع تغييرات لازم را انجام داده و مقادیر را به روال فراخواننده برگشت دهد. وقتـی کـه از آنهـا بـصورت نادرسـت استفاده شود، منبع خطاهای برنامه و اشکالات برنامه نویس خواهند بود.

#### **مقدمه:**

وقتی یک برنامه اجزا شده باشد، همه متغيرها در حافظه ذخيره شده اند، هر کدام از آنها یک آدرس یا محل منحصربفرد دارند. عموما یک متغير و آدرس حافظه مربوط به آن حاوی مقادیر داده است. برای مثال، وقتی شما یک متغير بصورت زیر تعریف می کنيد:

int count  $= 5$ ;

مقدار ٥ در حافظه ذخيره شده است و با استفاده از متغير count قابل دسترسی اسـت. یـک اشـاره گـر نـوع خاصـی از متغير است که به جای مقدار داده حاوی آدرس حافظه است. همانطور که در زمان استفاده از متغير معمولی آن را تغيير می هيد، مقدار آدرس ذخيره شده در یک اشاره گر با دستکاری متغير اشاره گـر تغييـر مـی کنـد. معمـولا آدرس ذخيـره شده در یک اشاره گر، آدرس متغيرهای دیگر است.

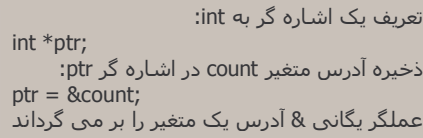

برای بدست آوردن مقدار موجود در محلی از حافظه که در اشاره گر ذخيره شده است، نياز به عمل "بازگرداندن مرجـع" داریم. بازگرداندن مرجع با استفاده از عملگر یگانی \* انجام می شود.

int total; مقدار موجود در آدرس ذخيره شده در ptr به متغير total اختصاص داده می شود total =  $*ptr;$ 

بهترین راه برای یادگيری چگونگی استفاده از اشاره گرها استفاده از مثال است. در اینجا مثالهایی از انواع اعمـالی کـه در مورد آنها صحبت شد آورده شده است. اشاره گرها یک موضوع مشکل به حساب می آیند. اگر هنـوز مطلـب برایتـان روشن نشده است، عجله نکنيد.

### **اعلان و مقداردهی اوليه**

اعلان و مقداردهی اوليه اشاره گرها نسبتا ساده است.

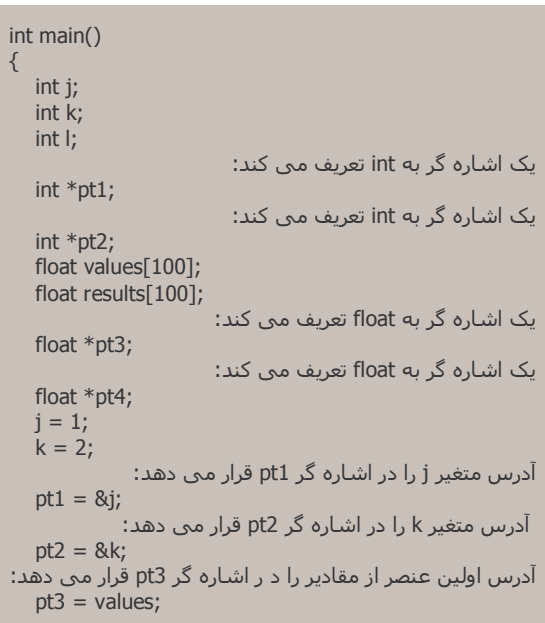

```
این عبارت معادل عبارت بالایی است: 
   pt3 = 8values[0]:
   return 0; 
}
```
## **باز گرداندن مرجع اشاره گر/ تخصيص مقدار**

باز گرداندن مرجع اجازه تغيير در داده موجود در آدرسی از حافظه که در اشاره گر ذخيره شده است را می دهـد. اشـاره گر یک آدرس حافظه را ذخيره می کند. باز گرداندن مرجع اجازه می دهد که آدرس موجود در آن آدرس حافظه تغيير داده شود. عملگر یگانی \* برای بازگرداندن مرجع بکار می رود.

```
*pt1 = *pt1 + 2;
```
این عبارت دو تا به مقدار اشاره شده در 1pt اضافه می کند. بله این عبارت دو تـا بـه محتویـات آدرس حافظـه موجـود در اشاره گر 1pt اضافه می کند. بنابراین با توجه به برنامه اصلی، 1pt حاوی آدرس متغير j است. متغير j به ١ مقـداردهی شده بود. تاثير عبارت فوق اضافه کردن ٢ تا به متغير j است.

محتوای آدرس موجود در اشاره گر ممکن است به یک اشاره گر دیگر و یا یک متغير تخصيص داده شود.

```
تخصيص محتوای حافظه اشاره شده بوسيله اشاره گر 1pt به محتوای حافظه اشاره شده بوسيله اشاره گر 2Pt:
*pt2 = *pt1;تخصيص محتوای آدرس اشاره شده بوسيله اشاره گر 2pt به متغير k: 
k = *pt2;
```
## **محاسبات اشاره گر**

قسمتی از قدرت اشاره گرها مربوط به توانایی انجام محاسـبات در خـود اشـاره هـا اسـت. اشـاره گرهـا مـی تواننـد بـا استفاده از عبارات محاسباتی اضافه شوند، تفریق شوند و یا دستکاری شوند. اشاره گر 3pt و آرایه از نوع float به نـام values را به خاطر بياورید.

```
آدرس اولين عنصر آرایه values در اشاره گر 3pt ذخيره می شود: 
pt3 = 8values[0];
              با اجرای عبارت زیر 3pt به دومين عنصر آرایه values اشاره می کند: 
pt3++; 
                        مقدار عدد Pi در عنصر دوم آرایه values تخصيص می یابد: 
*pt3 = 3.1415927:
         با اجرای عبارت زیر اشاره گر 3pt به عنصر ٢٧ ارایه values اشاره می کند: 
pt3 += 25;مقدار عنصر ٢٧ آرایه برابر مقدار 2.22222 قرار می گيرد: 
*pt3 = 2.22222:
                    با اجرای عبارت زیر 3pt به ابتدای آرایه values اشاره می کند: 
pt3 = values;با اجرای حلقه for زیر مقدار همه عناصر آرایه به 37.0 تخصيص می یابد: 
for (ii = 0; ii < 100; ii++)
{ 
   *pt3++ = 37.0;} 
                 عبارت زیر آدرس اولين عنصر آرایه values را در 3pt قرار می دهد: 
pt3 = 8values[0];
                 عبارت زیر آدرس اولين عنصر آرایه results را در 4pt قرار می دهد: 
pt4 = &results[0];
for (ii=0; ii < 100; ii++;)
{ 
    عبارت زیر محتوای محل حافظه ای که آدرس آن در 3pt ذخيره شده است را در 
محتوای محل حافظه ای که آدرس آن در 4pt ذخيره شده است، تخصيص می دهد. 
 *pt4 = *pt3;
   pt4++; pt3++; 
}
```
ترجمه: محمد صافدل http://cplus.about.com :منبع

 $\overline{\phantom{a}}$